## **SYLABUS ECCC**

## $M$ ODUŁ: **VI M20 SŁUŻBA ZDROWIA**

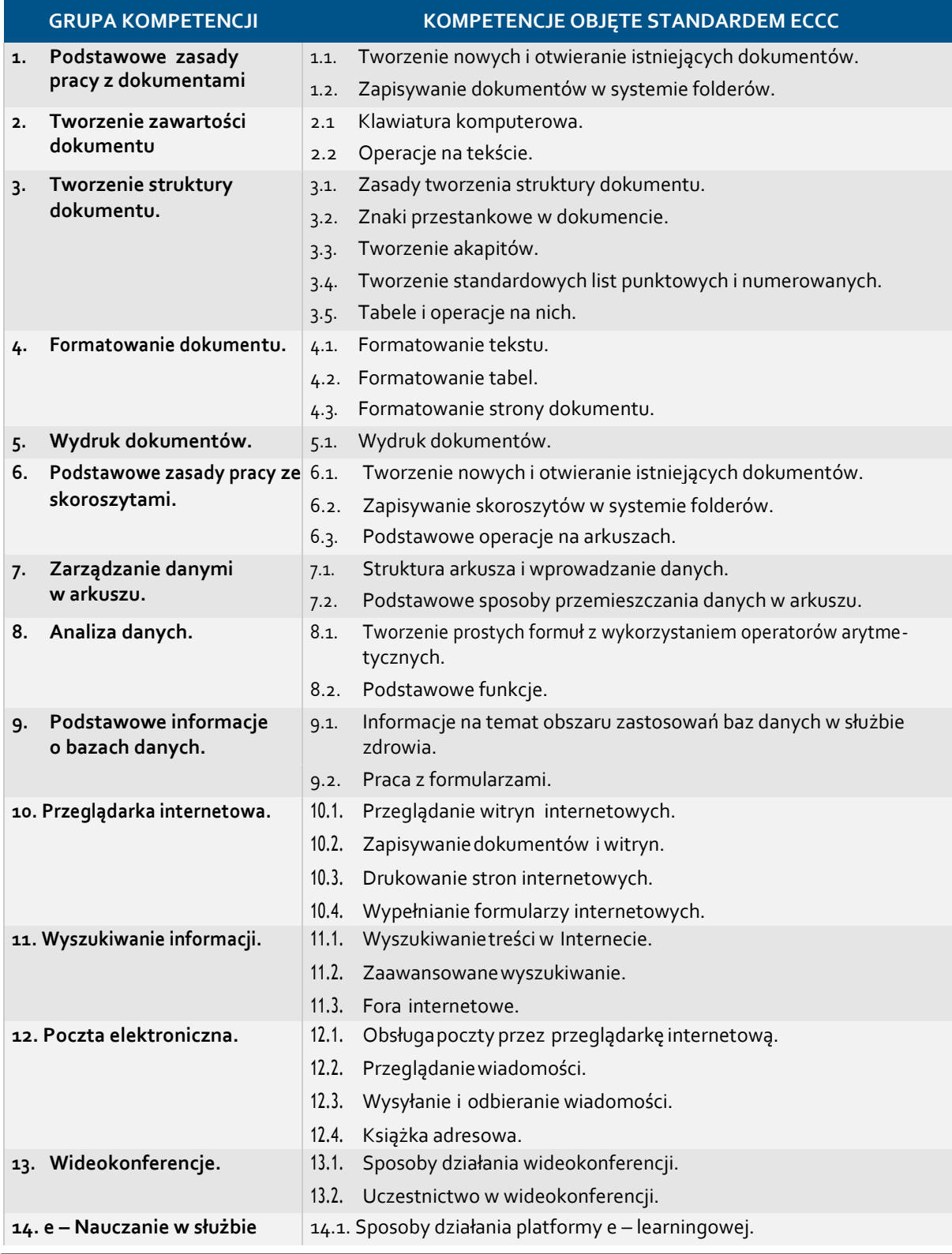

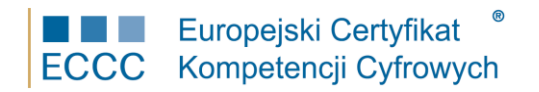

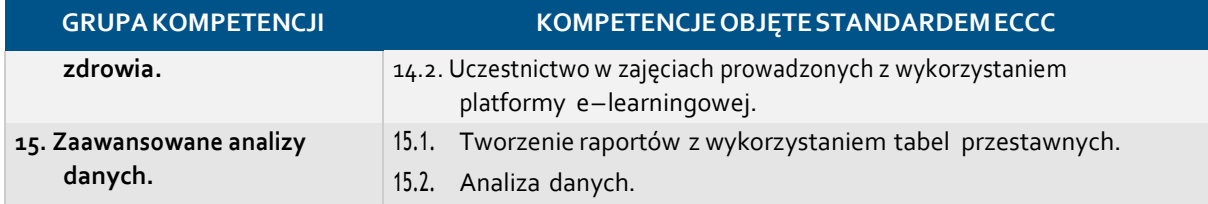

Preferowane środowisko do realizacji zadań:

- Przeglądarka internetowa, dostęp do Internetu, konto pocztowe.
- Arkusz kalkulacyjny, Edytor tekstów z moŜliwością tworzenia dokumentów PDF, DBMS.